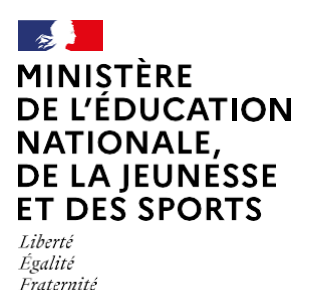

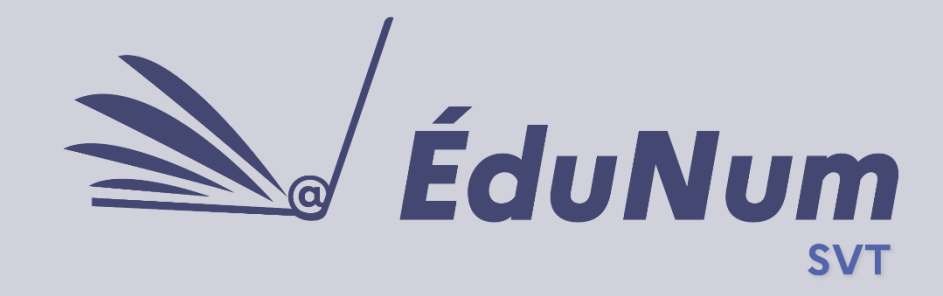

**N°32** Juin 2021

Cette lettre ÉduNum n°32 s'adresse aux enseignants de sciences de la vie et de la Terre du second degré. Elle met en avant l'intérêt pédagogique de l'usage et de l'étude des données en SVT.

# *ACTUALITÉS*

### **Le nouveau vadémécum EDD est paru**

Ce vadémécum indique comment éduquer au développement durable (EDD) à l'horizon 2030. Il clarifie les concepts fondateurs de l'EDD. Construit autour de quatre grands chapitres, il présente :

- Les enjeux, le contexte et l'histoire de l'EDD

- La transversalité de l'EDD

- L'engagement de tous au service d'enjeux majeurs de société (élèves et adultes de la communauté éducative et au-delà)

- Le pilotage et la formation, les partenariats et les projets

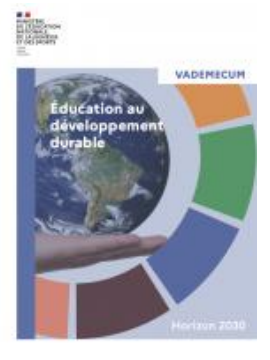

[Télécharger le](https://www.google.com/url?sa=t&rct=j&q=&esrc=s&source=web&cd=&ved=2ahUKEwii36TZ_b7wAhULJBoKHXh9AuIQFjAAegQIAhAD&url=https%3A%2F%2Feduscol.education.fr%2Fmedia%2F5239%2Fdownload&usg=AOvVaw0TD4YciED4h0_P7M25_-K6)  [vadémécum EDD](https://www.google.com/url?sa=t&rct=j&q=&esrc=s&source=web&cd=&ved=2ahUKEwii36TZ_b7wAhULJBoKHXh9AuIQFjAAegQIAhAD&url=https%3A%2F%2Feduscol.education.fr%2Fmedia%2F5239%2Fdownload&usg=AOvVaw0TD4YciED4h0_P7M25_-K6) (pdf, 2.99 Mo)

[Consulter le bulletin](https://www.education.gouv.fr/bo/20/Hebdo36/MENE2025449C.htm)  [officiel n° 36 du 24](https://www.education.gouv.fr/bo/20/Hebdo36/MENE2025449C.htm)  [septembre 2020](https://www.education.gouv.fr/bo/20/Hebdo36/MENE2025449C.htm) sur le renforcement de l'éducation au développement durable

## **Grand oral et enseignements de spécialité**

Un document ressource produit en collaboration avec l'inspection générale de l'éducation, du sport et de la recherche (IGÉSR), des inspecteurs territoriaux et des professeurs présente le cadre général de l'épreuve, sa préparation et les spécificités liées à chaque spécialité.

[Consulter la page de](https://eduscol.education.fr/729/presentation-du-grand-oral)  [présentation sur éduscol](https://eduscol.education.fr/729/presentation-du-grand-oral) [Télécharger le document](https://eduscol.education.fr/media/3896/download) (.pdf, 1.59 Mo)

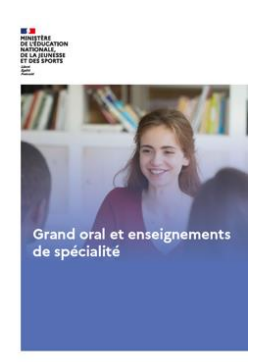

## **L'utilisation des données en SVT**

Les travaux académiques mutualisés (TraAM) ont, depuis 2017, travaillé sur l'exploitation des données en SVT. Partie intégrante dans la construction de nos sciences, celles-ci sont souvent fournies déjà traitées et didactiquement transposées dans les manuels scolaires. Cette présentation ne permet pas à l'élève de réfléchir sur l'origine, les traitements, le sens des données scientifiques. Les élèves, parce qu'ils n'accèdent pas aux traitements produits, ne peuvent pas non plus complétement accéder à l'analyse critique de ce qu'il leur est proposé.

Ce travail sur trois années a permis aux enseignants de nombreuses académies de tester des scénarios, désormais disponibles sur [Édubase](https://edubase.eduscol.education.fr/recherche?discipline%5b0%5d=Sciences%20de%20la%20vie%20et%20de%20la%20Terre&q=Traam&updatedYear%5bmin%5d=2018&updatedYear%5bmax%5d=2019&p=2) (mots-clés : TraAM + données).

Grâce à ces scénarios, les élèves peuvent : - concevoir leurs propres capteurs et ainsi recueillir des données et en comprendre l'origine, - utiliser des outils de visualisation spatiotemporelle comme les SIG (voir [la lettre ÉduNum SVT](https://eduscol.education.fr/media/3694/download)  [n°30 de juin 2020\)](https://eduscol.education.fr/media/3694/download),

- traiter des données pour obtenir un résultat scientifiquement valable, - choisir la représentation la plus pertinente en fonction des objectifs poursuivis : graphiques, tableaux, etc. - enrichir les modèles en changeant d'échelle spatiale et en exploitant des données du local au global ou en changeant les échelles temporelles en confrontant

des données actuelles à des données du passé,

- exploiter des données récentes voire des données disponibles en temps réel (météorologie, sismologie, volcanologie, aléas climatiques, etc.).

Ce travail peut se faire du cycle 3 à la terminale en SVT. Au lycée, il s'intègre parfaitement dans les cours de l'enseignement des sciences numériques et technologie (SNT). L'utilisation des données permet de travailler toutes les parties des programmes de SVT : étude des biodiversités actuelles et passées, météorologie, climats passés et actuels, géologie externe et interne, génétique, immunologie, etc.

## **Consulter :**

• les [TraAM 2017-2018](https://view.genial.ly/5a37ca6daa1a1a0e0cf22167/interactive-content-2017-svt-synthese-disciplinaire-) (acquisition, traitement et visualisation de données scientifiques au service de scenarii pédagogiques innovants),

• les [TraAM 2019-2020](https://view.genial.ly/5ebe55168e243b0d5a32beaa/interactive-content-svt-synthese-disciplinaire-2020) (les métadonnées, des ressources pour construire des concepts en SVT),

## **À venir :**

Le bilan des TraAM 2020-2021 (numérique et développement durable : outils numériques et compréhension des dynamiques écosystémiques) sera disponible fin juin.

La principale difficulté rencontrée lors de ces travaux a été la recherche de bases de données fiables pour construire les séances. Vous trouverez, pour vous aider, des catalogues de ressources de données utilisables en cours, dans le prochain chapitre. Certaines banques sont associées à un scénario pédagogique extrait d'Édubase.

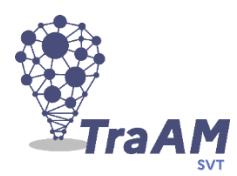

## *LES CATALOGUES DE BANQUES DE DONNÉES ET DE RESSOURCES NUMÉRIQUES*

## **Catalogue de banques de données**

#### *••• Données pluridisciplinaires*

Le site **Data.gouv.fr** regroupe toutes les données publiques. La collection ne concerne pas uniquement les SVT mais les rubriques environnement (PPR), santé, culture et agriculture sont très fournies.

Lien :<https://www.data.gouv.fr/fr/>

Le site **Pangaea** est une librairie de données en anglais. Celle-ci contient des données géoréférencées issues de la recherche scientifique qui couvre la recherche dans la biosphère, l'atmosphère et la géosphère.

Lien :<https://www.pangaea.de/>

Le site de l'**IGN** propose un service de mise à disposition de bases de données géographiques sous licence ouverte. Lien :

[https://geoservices.ign.fr/documentatio](https://geoservices.ign.fr/documentation/diffusion/telechargement-donnees-libres.html) [n/diffusion/telechargement-donnees](https://geoservices.ign.fr/documentation/diffusion/telechargement-donnees-libres.html)[libres.html](https://geoservices.ign.fr/documentation/diffusion/telechargement-donnees-libres.html)

#### *••• Données pour la géosphère*

Le site **Edumed** compile les données sismiques en temps réel du monde entier (idéal pour un travail sur le tableur).

Lien : [http://edumed.unice.fr/fr/data](http://edumed.unice.fr/fr/data-center/seismo)[center/seismo](http://edumed.unice.fr/fr/data-center/seismo)

Le site **InfoTerre** du BRGM regroupe un catalogue interactif de toutes les données géologiques de la métropole et des DOM TOM. Les ressources sont disponibles sous forme de fiches (information sur le sous-sol par exemple) ou sont localisées sur des cartes comme les formations géologiques par exemple. Lien : <http://infoterre.brgm.fr/>

#### Le site **Paleobiology Database** (en anglais

simple) est une banque de données paléontologiques ouverte au public. Il est possible, par une recherche en ligne, de chercher des fossiles par période, région ou leur taxonomie et de faire apparaître leurs emplacements modernes et passés. Toutes ces données sont téléchargeables. Une interface plus simple (mais toujours en anglais) permettant d'utiliser cette base de données est disponible sur le site **fossilworks**.

Lien : <https://paleobiodb.org/#/> Lien : <http://fossilworks.org/?a=home>

#### *••• Données pour la biosphère*

La **Fondation Tara Océan** propose des microbases de données (sous forme de kits) pour comprendre où et pourquoi certaines espèces planctoniques sont plus abondantes que d'autres. Ces kits sont issus de la collecte, de 2009 à 2013, par l'expédition *Tara Oceans* de 35 000 échantillons mais aussi de données environnementales (T°, Salinité, PH, CO2 dissous…), dans tous les océans du monde. Lien vers les kits : [https://oceans.taraexpeditions.org/rp/kit-de](https://oceans.taraexpeditions.org/rp/kit-de-donnee-biogeographie-du-plancton/)[donnee-biogeographie-du-plancton/](https://oceans.taraexpeditions.org/rp/kit-de-donnee-biogeographie-du-plancton/)

#### *••• Données pour l'hydrosphère*

Le site **vigiecrue.gouv.fr** permet d'avoir en temps réel les hauteurs de tous les cours d'eau de France. Les données s'affichent sous forme de graphique mais les données sont exportables.

Lien : <https://www.vigicrues.gouv.fr/>

Le site **HYDRO** permet d'obtenir les valeurs d'écoulement et les mesures d'eau (mise à jour régulièrement) d'environ 5 000 stations de mesure en France. Le site donne accès aux débits instantanés, journaliers, mensuels, etc. calculés à partir des valeurs de hauteur d'eau. Lien : <http://www.hydro.eaufrance.fr/>

Le site **naiades.eauxfrance** permet de connaître la qualité des eaux de surface au niveau d'une région, d'un fleuve ou d'une station.

Lien : <http://www.naiades.eaufrance.fr/>

#### *••• Données pour l'atmosphère*

Le site **Météo à l'École** vous permet d'avoir accès grâce à des stations météorologiques, gérées par les établissements scolaires, aux données météorologiques régionales. Les élèves ont accès aux valeurs de température, des vitesses et directions des vents, des hauteurs de précipitations, de la pression, etc. Les données sont exportables en format .csv.

#### Lien : <https://www.infoclimat.fr/pedagogie/>

Plus complexes à utiliser, les données publiques de **Météo-France** donnent accès aux paramètres atmosphériques mesurés (température, humidité, direction et force du vent, pression atmosphérique, hauteur de précipitations) ou observés (temps sensible, description des nuages, visibilité) depuis la surface terrestre. Toutes ces données sont exportables en .csv.

#### Lien :

.

[https://donneespubliques.meteofrance.fr/?fo](https://donneespubliques.meteofrance.fr/?fond=produit&id_produit=90&id_rubrique=32) [nd=produit&id\\_produit=90&id\\_rubrique=32](https://donneespubliques.meteofrance.fr/?fond=produit&id_produit=90&id_rubrique=32)

*••• Données pour la santé*

Vous trouverez sur le portail « **Épidémiologie – France »** un catalogue en ligne des principales bases de données en santé issues de la France. Lien : [https://epidemiologie](https://epidemiologie-france.aviesan.fr/)[france.aviesan.fr](https://epidemiologie-france.aviesan.fr/)

Site en anglais**, Blast** permet, grâce à ses nombreuses bases de données de séquences ADN, de travailler la génétique en classe de lycée. Lien :

<https://blast.ncbi.nlm.nih.gov/Blast.cgi>

## **Catalogue de ressources numériques**

Vous trouverez sur cette [nouvelle](https://eduscol.education.fr/2503/des-solutions-numeriques-en-svt)  [page éduscol,](https://eduscol.education.fr/2503/des-solutions-numeriques-en-svt) les solutions numériques utilisables en SVT, classées en solutions numériques transversales, en géosciences et en sciences du vivant et de la santé. Elles sont le plus souvent accompagnées d'une présentation et d'un scénario pédagogique issu d'Édubase.

*Scénario utilisant les données du site Météo à l'École en cycle 4*

À partir de données enregistrées par des stations météorologiques, les élèves peuvent construire des graphiques leur permettant de mettre en évidence différents phénomènes météorologiques comme les vents locaux (mistral, tramontane, brises…), les perturbations (dépressions atmosphériques et pluies associées, tempêtes tropicales…), le brouillard, la neige, les vagues de froid… Lien : [utilisation d'une base de données](https://edubase.eduscol.education.fr/fiche/14872)  [météorologiques](https://edubase.eduscol.education.fr/fiche/14872) en cycle 4

*Scénario Édubase : exposition à l'amiante et risque de cancer : étude épidémiologique (niveau première)*

Exploitation statistiques (via un tableur) d'une étude épidémiologique observationnelle avec cas-témoins pour identifier les sources possibles d'exposition environnementale à l'amiante en Nouvelle-Calédonie.

Lien : [exposition à l'amiante et risque de](https://edubase.eduscol.education.fr/fiche/19384)  [cancer : étude épidémiologique](https://edubase.eduscol.education.fr/fiche/19384)

*Scénario Édubase : séquences du gène Pannier de la coccinelle arlequin*

Exploitation des allèles du gène Pannier de la coccinelle Arlequin avec un logiciel dédié type Anagène ou geniegen 2.

Lien : [Séquences du gène Pannier de la](https://edubase.eduscol.education.fr/fiche/17647)  [coccinelle arlequin](https://edubase.eduscol.education.fr/fiche/17647)

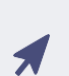

*Scénario Édubase : exploiter des sismogrammes en SNT et en SVT (niveau seconde)*

À l'aide des métadonnées contenus dans les sismogrammes inclus l'application Tectoglob 3D, il est demandé de retrouver par triangulation un épicentre d'un séisme. Cette activité permettra aussi d'aborder ce que sont les métadonnées, cette notion étant également au programme de SNT, dans le thème « Les données structurées et leur traitement » (notion "Métadonnée", capacité « Retrouver les métadonnées d'un fichier »).

Lien : [Exploiter des sismogrammes en SNT et](https://edubase.eduscol.education.fr/fiche/17758)  [en SVT](https://edubase.eduscol.education.fr/fiche/17758)

# *RETOURS D'USAGESNUMÉRIQUES*

## **Modéliser les effets d'un antibiotique sur une population bactérienne avec Édu'Modèle**

Cette activité basée sur l'application en ligne, Édu'Modèle, permet de comprendre le développement de la résistance bactérienne aux antibiotiques et l'intérêt de respecter la posologie des antibiotiques prescrits. Le modèle est fourni et est manipulé par les élèves. Il peut également être construit par les élèves. Ce scénario est proposé en classe de

Lien : [Modéliser les effets d'un](https://edubase.eduscol.education.fr/fiche/19489)  [antibiotique sur une population](https://edubase.eduscol.education.fr/fiche/19489)  [bactérienne avec Édu'Modèle](https://edubase.eduscol.education.fr/fiche/19489).

 $1^{\text{re}}$ .

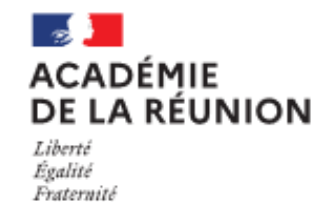

## **Élucidation du mode de propagation du choléra**

À partir de l'exploitation d'études épidémiologiques descriptives géographiques et d'études statistiques qui limitèrent le développement du choléra en Angleterre au 19<sup>ème</sup> siècle. l'élève de seconde va pouvoir cartographier une pathologie en la visualisant sur un système d'information géoscientifique (utilisation de Google Earth). Ensuite il lui faudra mener une analyse statistique simple sur des données de santé. Il devra communiquer sur ses démarches, ses résultats et ses choix, en argumentant.

Lien : [Élucidation du mode de propagation](https://edubase.eduscol.education.fr/fiche/19483)  [du choléra](https://edubase.eduscol.education.fr/fiche/19483)

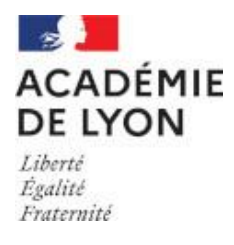

## *POUR ALLER PLUSLOIN*

## **École, numérique et confinement : situation à l'international et état la recherche en France**

Présentées dans le cadre des États généraux du numérique pour l'Éducation, ces présentations visuelles font le point sur la situation en France et à l'International de l'école, du numérique et du confinement.

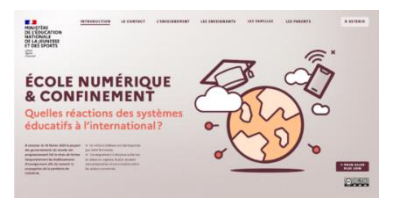

[École, numérique et](https://f-origin.hypotheses.org/wp-content/blogs.dir/7320/files/2021/01/EGN_IfeCanope_Note_International_web_visuel_fr_janv21.pdf)  [confinement](https://f-origin.hypotheses.org/wp-content/blogs.dir/7320/files/2021/01/EGN_IfeCanope_Note_International_web_visuel_fr_janv21.pdf) : situation à [l'international](https://f-origin.hypotheses.org/wp-content/blogs.dir/7320/files/2021/01/EGN_IfeCanope_Note_International_web_visuel_fr_janv21.pdf) [École, numérique et](https://f-origin.hypotheses.org/wp-content/blogs.dir/7320/files/2021/01/EGN_IfeCanope_Note_France_web_visuel_fr_janv21.pdf)  [confinement](https://f-origin.hypotheses.org/wp-content/blogs.dir/7320/files/2021/01/EGN_IfeCanope_Note_France_web_visuel_fr_janv21.pdf) : état de la [recherche en France](https://f-origin.hypotheses.org/wp-content/blogs.dir/7320/files/2021/01/EGN_IfeCanope_Note_France_web_visuel_fr_janv21.pdf)

Les versions anglaises sont disponibles [ici.](https://edunumrech.hypotheses.org/2602)

## **Les usages pédagogiques du numérique en situation pandémique durant la période de mars à juin 2020**

Piloté par Mme Hazard et M. Cavaillès, inspecteurs généraux, ce rapport fait un état des usages du numérique. Celui-ci présente et analyse les stratégies mis en œuvre au service de la réussite des élèves. Les situations des écoles maternelles, des lycées professionnels et des réseaux d'éducation prioritaire REP et REP+ font l'objet d'approfondissements particuliers.

### [Télécharger le document](https://www.education.gouv.fr/media/73925/download)

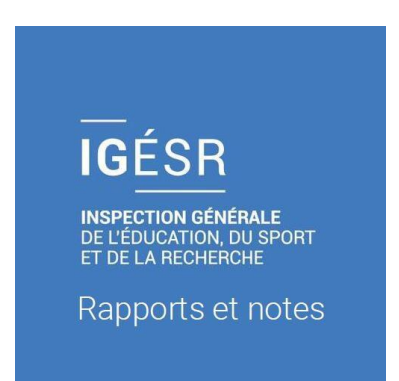

Lettre ÉduNum proposée par la direction du numérique pour l'éducation et l'IGÉSR Bureau de l'accompagnement des usages et de l'expérience utilisateur (DNE-TN3)

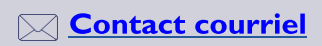

Vous recevez cette lettre car vous êtes abonné à la lettre ÉduNum SVT.

Souhaitez-vous continuer à recevoir la lettre ÉduNum SVT ? Abonnement / Désabonnement

À tout moment, vous disposez d'un droit d'accès, de modification, de rectification et de suppression des données qui vous concernent (art. 34 de la loi Informatique et Libertés du 6 janvier 1978). Pour consulter nos mentions légales, cliquez ici.